# <span id="page-0-0"></span>mirna10probe

February 8, 2012

mirna10probe *Probe sequence for microarrays of type mirna10.*

### Description

This data object was automatically created by the package AnnotationDbi version 1.15.34.

## Usage

```
data(mirna10probe)
```
#### Format

A data frame with 46227 rows and 6 columns, as follows.

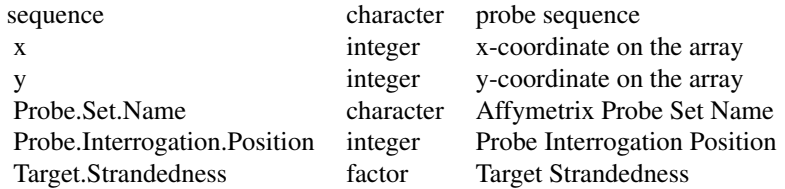

#### Source

The probe sequence data was obtained from http://www.affymetrix.com. The file name was miRNA-1\\_0\\_probe\\_tab.

#### Examples

```
mirna10probe
as.data.frame(mirna10probe[1:3,])
```
# Index

∗Topic datasets mirna10probe, [1](#page-0-0)

mirna10probe, [1](#page-0-0)